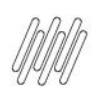

## **DLOGWMSMSP-13593 DT BLOQUEAR QUANDO NÃO HÁ<br>SALDO NO ENDEREÇO ORIGEM (WMSA332)**  $\bm{\Theta}$

# **Sumário**

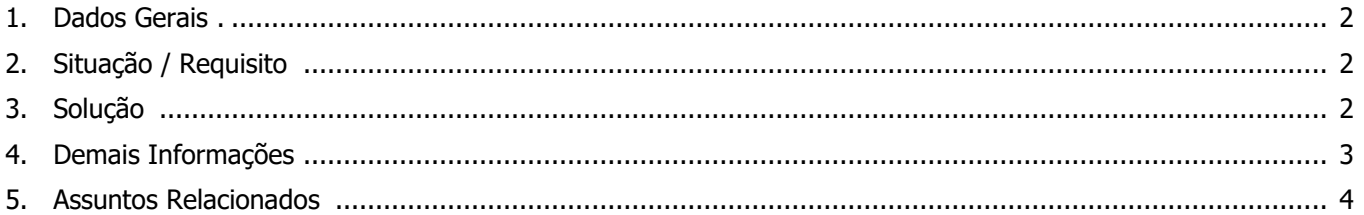

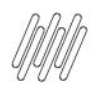

### **DLOGWMSMSP-13593 DT BLOQUEAR QUANDO NÃO HÁ SALDO NO ENDEREÇO ORIGEM (WMSA332)**

### **1. Dados Gerais**

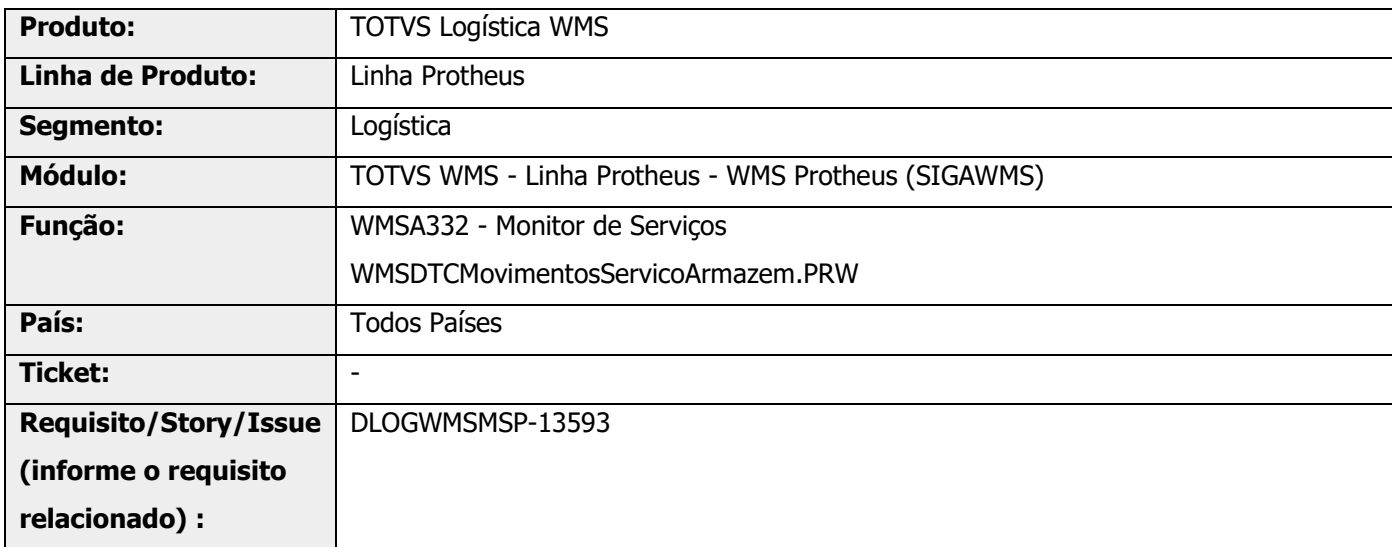

### **2. Situação / Requisito**

Ao alterar um movimento de separação pelo Monitor de Serviços (WMSA332), caso o endereço origem não possua mais saldo, independente do motivo, ocorre a duplicação de registros de movimento de separação, impedindo que a separação seja encerrada por conta da quantidade divergente.

### **3. Solução**

Efetuada alteração para que seja verificado se o saldo do endereço origem está disponível e, em caso negativo, apresente uma mensagem em tela, não efetivando a alteração.

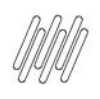

### **DLOGWMSMSP-13593 DT BLOQUEAR QUANDO NÃO HÁ SALDO NO ENDEREÇO ORIGEM (WMSA332)**

#### **Exemplo de Utilização**

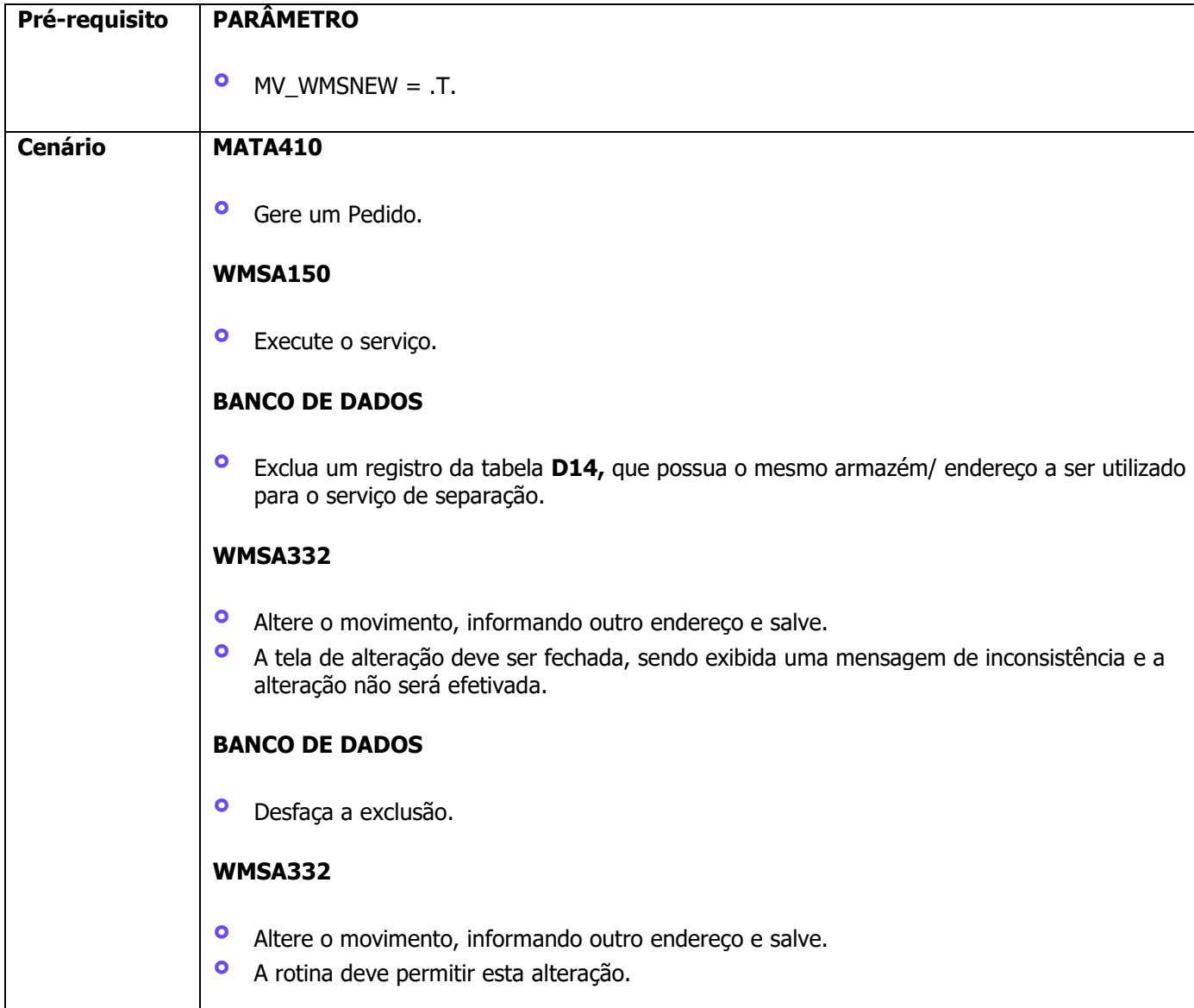

### **4. Demais Informações**

#### **Tabelas Utilizadas**

**°** D12- Movimentos Serviço WMS

◥

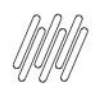

#### **DLOGWMSMSP-13593 DT BLOQUEAR QUANDO NÃO HÁ**  N **SALDO NO ENDEREÇO ORIGEM (WMSA332)**

### **5. Assuntos Relacionados**

#### **Documento de Referência**

**°** [Monitor de Serviços \(WMSA332 -](https://tdn.totvs.com/pages/viewpage.action?pageId=570047523) SIGAWMS)